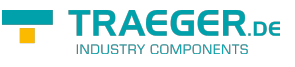

# RFC 1006 Lib

RFC 1006 Client- und Serverentwicklung leicht gemacht

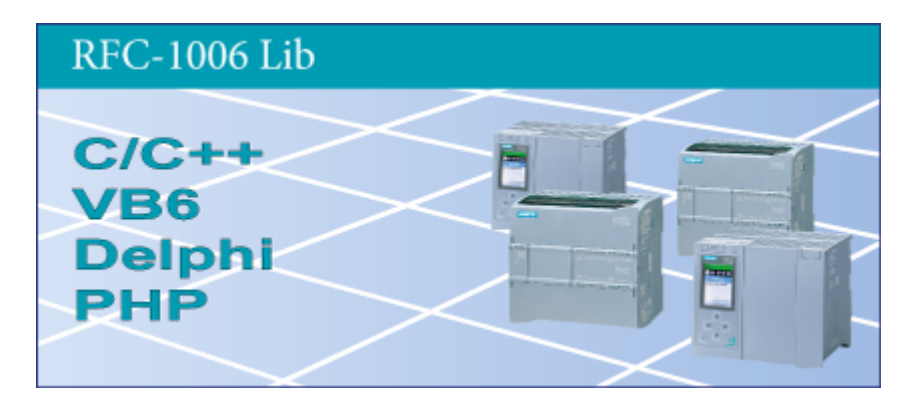

Software Version 1.40

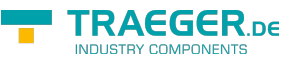

# <span id="page-1-0"></span>Betriebssystem

- Windows 10 / 8 / 7 / Vista / XP 32/64 Bit
- Linux x86 32/64 Bit
- Linux ARM / Embedded 32/64Bit

# <span id="page-1-1"></span>Programmiersprachen

- $\bullet$  C
- $\bullet$  C++
- $\bullet$  C#
- $\bullet$  VB
- VB.net
- Delphi

[Versionshistorie - Die Liste der Verbesserungen pro Version](#page-16-0)

# <span id="page-1-2"></span>Voraussetzungen

## <span id="page-1-3"></span>Hardware

PC mit installiertem TCP/IP-Protokoll und Netzwerkkarte

# <span id="page-1-4"></span>Installation

## <span id="page-1-5"></span>Windows

Kopieren Sie die DLL-Datei in das Verzeichnis Ihres Programms. Um die Bibliothek systemweit zur Verfügung zu stellen, legen Sie sie im Systemverzeichnis %SystemRoot%\system32 ab.

## <span id="page-1-6"></span>Linux

Linken Sie die Object-Datei (.o) beim Linkeraufruf zu Ihrem Programm.

# <span id="page-1-7"></span>Funktionsweise

RFC1006-Lib ist eine DLL für MS-Windows, welche die Anbindung eines PC an Industrial Ethernet übre RFC-1006 ermöglicht.

Mit einfachen Funktionen kann der Anwender schnell mit C, C++, Delphi, Visual Basic oder auch Excel RFC 1006 Verbindungen aufbauen und Daten senden und Empfangen.

Zur Kopplung wird nur die IP-Adresse, DSAP, SSAP des Partners benötigt. Zur Kommunikation für RFC1006 wird standardmäßig Port 102 verwendet.

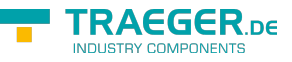

# <span id="page-2-0"></span>Funktionsbeschreibung im Detail

Bitte beachten Sie: Die Funktionen werden mit der Standard Socket -Schnittstelle ausgeführt, was zur Folge hat, dass die Funktion erst nach Erfüllung der Aufgabe zum Aufrufer zurückkehrt. Zum Asynchronen Betrieb rufen Sie diese Funktionen einfach von einem separaten Thread aus auf, welcher für die Kommunikation des System zuständig ist.

## <span id="page-2-1"></span>**Serverbetrieb**

Zum Betrieb als Server beachte man die Funktionen: Rfc1006OpenServer Rfc1006GetStatus Rfc1006StartServer

Ansonsten können die Funktionen **Rfc1006Rx** und **Rfc1006Tx** für die Kommunikation verwendet werden. Es ist ratsam in regelmäßigen Zeitabständen mit **Rfc1006GetStatus** zu prüfen, ob eine Verbindung besteht und dann erst die Sende und Empfangsroutinen verwenden.

Folgende Funktionen stehen zur Verfügung:

# <span id="page-2-2"></span>Initialisierung

## <span id="page-2-3"></span>Rfc1006Open

zur Initialisierung der Verbindung, dort wird nur Speicher vorbereitet. Beim ersten Aufruf der Lese- oder Schreibfunktionen wird, die TCP/IP-Verbindung / RFC 1006 Verbindung automatisch gestartet.

### **(Nur bei Betrieb als Client verwenden!)**

## <span id="page-2-4"></span>Aufrufparameter

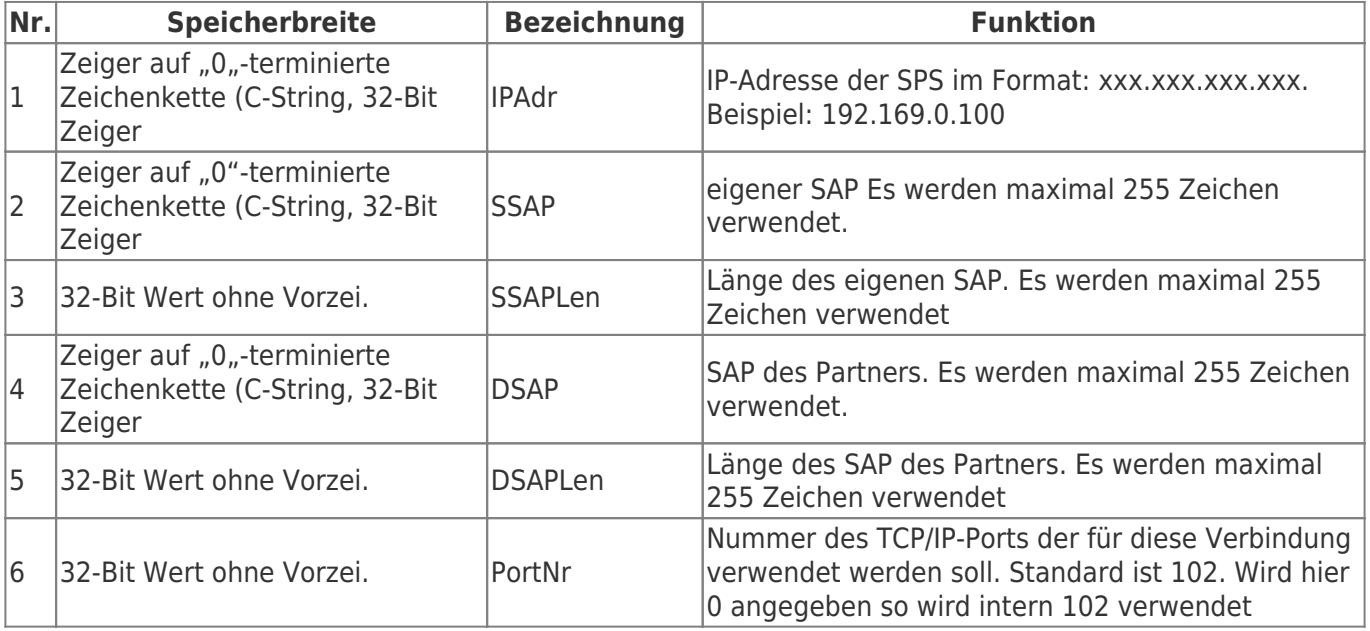

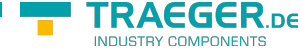

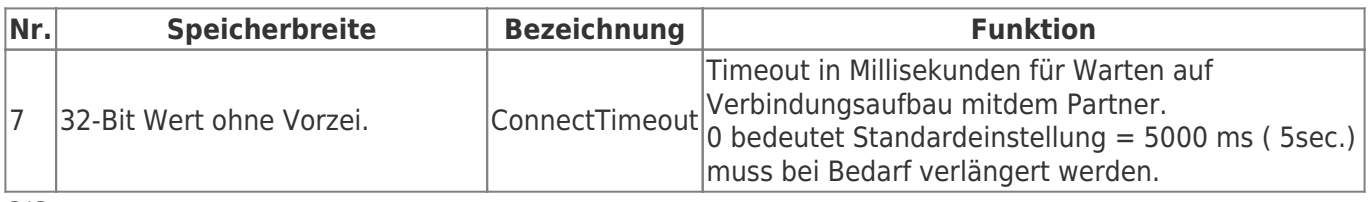

 $C/C++$ 

```
long WINAPI
Rfc1006Open (LPCSTR IPAdr,BYTE *SSAP, DWORD LenSSAP, BYTE *DSAP, DWORD LenDSAP,
              DWORD Port, DWORD ConnectTimeout);
```
Delphi

```
FUNCTION
Rfc1006Open (IPAdr : PAnsieChar; SSAP : Pointer; LenSSAP : LongWord; DSAP : Pointer;
              LenDSAP : LongWord; Port LongWord; ConnectTimeout : LongWord): LongInt;
             stdcall; external 'Rfc1006Lib.dll';
```
#### VB

```
Declare Function Rfc1006Open& Lib "Rfc1006Lib.dll" (ByVal IPAdr As String, _
                                                        SSAP as Byte, _
                                                        ByVal LenSSAP&, _
                                                       DSAP As Byte,
                                                        ByVal LenDSAP&, _
                                                       ByVal Port&, _
                                                       ByVal ConnectTimeout&)
```
## <span id="page-3-0"></span>Rfc1006OpenServer / Rfc1006OpenExServer

Legt eine neue Verbindung für den Serverbetrieb an. Der Start der Verbindung wird mit

#### **Rfc1006StartServer** gesteuert.

Wurde bereits "Rfc1006StartServer" ausgeführt, so wird die "neue Verbindung" sofort als verfügbar eingetragen.

Falls der Port bereits von einer anderen Anwendung verwendet wird kommt es zu einem Socketfehler. Mit Rfc1006GetSockErr, Rfc1006GetSockErrString kann er genaue Grund ermittelt werden.

Ab Version 1.31 wurde "Rfc1006OpenExServer" implementiert. Hier kann der TCP-Port für die gewünschte Verbindung angegeben werden. So ist es möglich, auf verschiedenen Ports gleichzeitig Verbindungen entgegenzunehmen. **(Nur bei Betrieb als Server verwenden!)**

### <span id="page-3-1"></span>Aufrufparameter

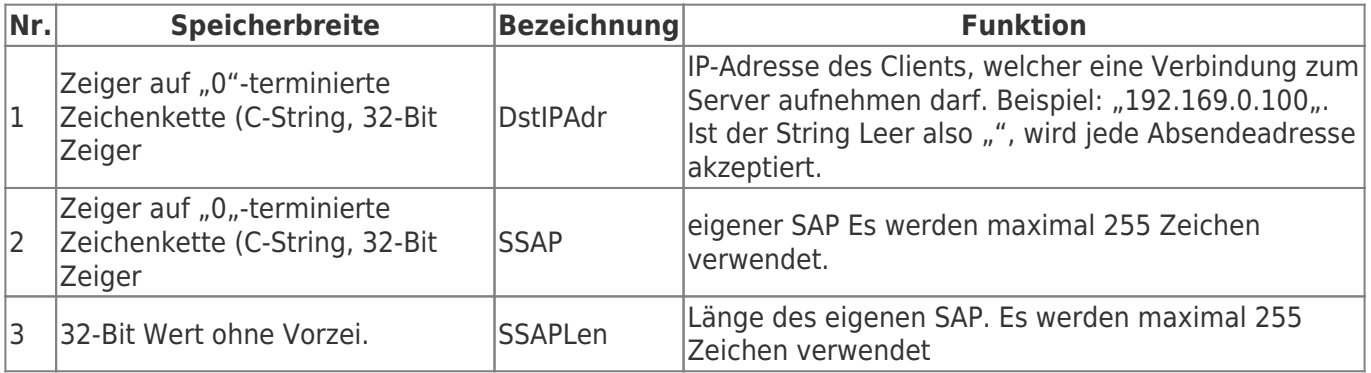

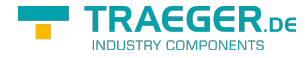

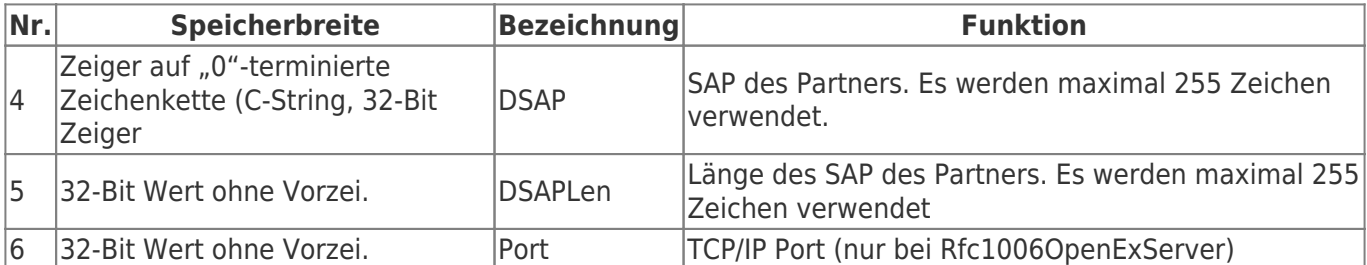

### <span id="page-4-0"></span>Rückgabewerte

Die Funktionen liefert einen 32-Bit Wert mit Vorzeichen als Rückgabewert mit folgender Bedeutung:

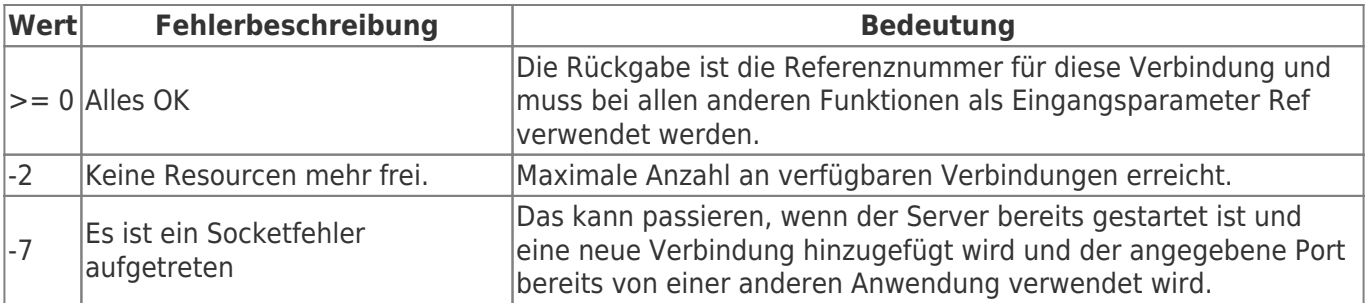

 $C/C++$ 

```
long WINAPI
Rfc1006OpenServer (LPCSTR DstIPAdr, BYTE *SSAP, DWORD LenSSAP, BYTE *DSAP, DWORD LenDSAP);
```
long WINAPI

```
Rfc1006OpenExServer (LPCSTR DstIPAdr, BYTE *SSAP, DWORD LenSSAP, BYTE *DSAP, DWORD LenDSAP,
DWORD Port);
```
Delphi

```
FUNCTION
Rfc1006OpenServer (DstIPAdr : PAnsiChar; SSAP : Pointer; LenSSAP : LongWord; DSAP : Pointer;
LenDSAP : LongWord): LongInt;
             stdcall; external 'Rfc1006Lib.dll';
```
#### FUNCTION

```
Rfc1006OpenExServer (DstIPAdr : PAnsiChar; SSAP : Pointer; LenSSAP : LongWord; DSAP :
Pointer; LenDSAP : LongWord; Port : LongWord)): LongInt;
   stdcall; external 'Rfc1006Lib.dll';
```
#### VB

```
Declare Function Rfc10060penServer& Lib "Rfc1006Lib.dll"(ByVal DstIPAdr as String,
                                                          SSAP as Byte, _
                                                           ByVal LenSSAP&, _
                                                           DSAP as Byte, _
                                                           ByVal LenDSAP&)
Declare Function Rfc1006OpenExServer& Lib "Rfc1006Lib.dll"(ByVal DstIPAdr as String, _
                                                          SSAP as Byte,
                                                           ByVal LenSSAP&, _
                                                          DSAP as Byte, _
                                                           ByVal LenDSAP&_
                                                          ByVal Port&)
```
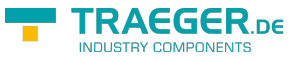

## <span id="page-5-0"></span>Rfc1006StartServer

#### **(Nur bei Betrieb als Server verwenden!)**

Startet den Server mit den mit **Rfc1006OpenServer** / **Rfc1006OpenExServer** angelegten Verbindungen.

Nach dem Start können Verbindungen mit den Methoden **Rfc1006OpenServer** und **Rfc1006CloseServer** dynamisch hinzugefügt oder entfernt werden.

Sollte der Port einer angelegten Verbindung bereits durch eine andere Anwendung verwendet werden, tritt ein Socketfehler auf (Returnwert E\_RFC1006\_SOCKERR). Mit **Rfc1006GetSockErr** und **Rfc1006GetSockErrString** kann der genaue Grund ermittelt werden - verwenden Sie bei der Abfrage Ref  $= -1.$ 

## <span id="page-5-1"></span>Aufrufparameter

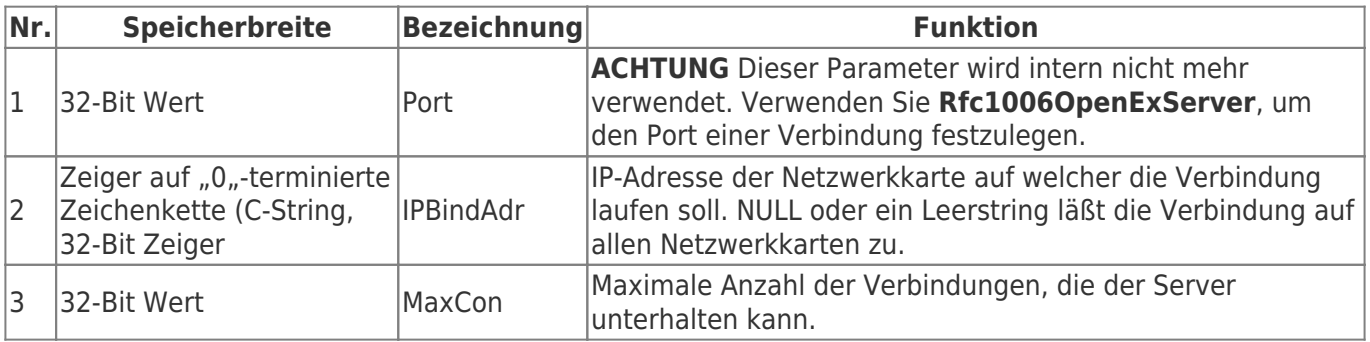

### <span id="page-5-2"></span>Rückgabewerte

Die Funktion liefert einen 32-Bit Wert mit Vorzeichen als Rückgabewert mit folgender Bedeutung:

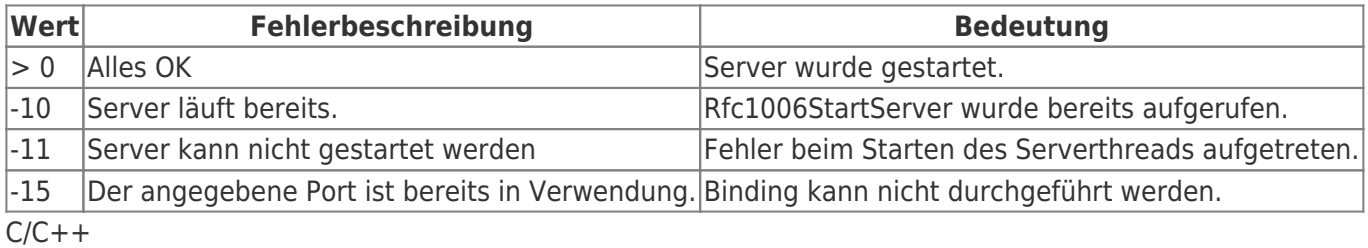

long WINAPI

Rfc1006StartServer (int Port, LPCSTR BindIPAdr, int MaxCon);

Delphi

```
FUNCTTON
Rfc1006StartServer (Port : LongWord; BindIPAdr : PAnsiChar; MaxCon : LongWord): LongInt;
             stdcall; external 'Rfc1006Lib.dll';
```
#### VB

Declare **Function** Rfc1006StartServer& Lib "Rfc1006Lib.dll"(int Port, \_ ByVal BindIPAdr as String, \_ int MaxCon)

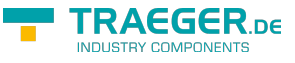

# <span id="page-6-0"></span>Deinitialisierung

## <span id="page-6-1"></span>Rfc1006StopServer

#### Beendet den Server. **(Nur bei Betrieb als Server verwenden!)**

## <span id="page-6-2"></span>Rückgabewerte

Die Funktion liefert einen 32-Bit Wert mit Vorzeichen als Rückgabewert mit folgender Bedeutung:

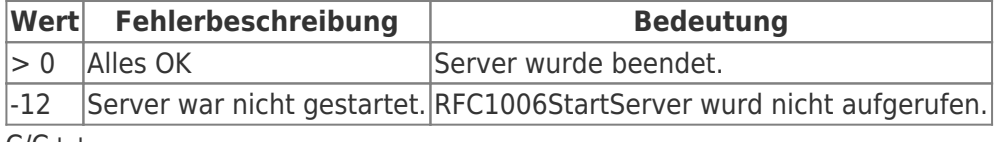

 $C/C++$ 

```
long WINAPI
Rfc1006StopServer (void);
```
#### Delphi

```
FUNCTION
Rfc1006StopServer (): LongInt;
             stdcall; external 'Rfc1006Lib.dll';
```
VB

```
Declare Sub Rfc1006StopServer& Lib "Rfc1006Lib.dll" ()
```
## <span id="page-6-3"></span>Rfc1006Close

zur Deinitialisierung der Verbindung, Speicher wird freigegeben und die TCP/IP-Verbindung wird getrennt.

## <span id="page-6-4"></span>Aufrufparameter

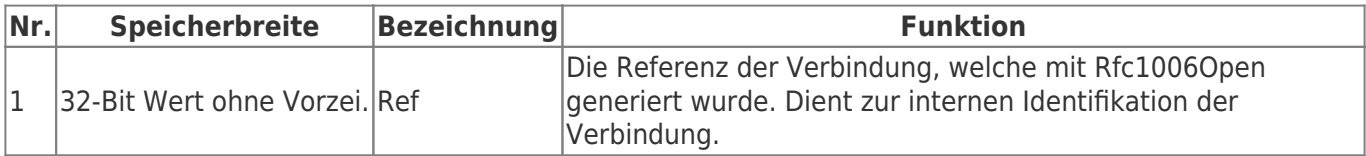

## <span id="page-6-5"></span>Rückgabewerte

Die Funktionen liefert einen 32-Bit Wert mit Vorzeichen als Rückgabewert mit folgender Bedeutung:

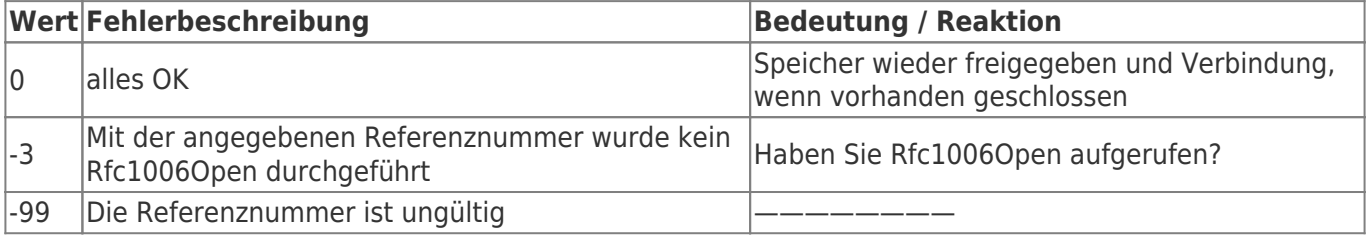

 $C/C++$ 

TRAEGER.DE Söllnerstr. 9 . 92637 Weiden . [info@traeger.de](mailto:info@traeger.de?subject=RFC 1006 Lib) . +49 (0)961 48 23 0 0

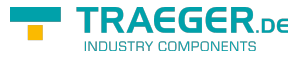

long WINAPI Rfc1006Close (long Ref);

#### Delphi

```
FUNCTION
Rfc1006Close (Ref : LongInt) : LongInt;
             stdcall; external 'Rfc1006Lib.dll';
```
#### VB

Declare **Function** Rfc1006Close& Lib "Rfc1006Lib.dll" (ByVal Ref&)

## <span id="page-7-0"></span>Rfc1006CloseAll

zur Deinitialisierung der Verbindung, Speicher wird freigegeben und die TCP/IP-Verbindung wird getrennt.

 $C/C++$ 

void WINAPI Rfc1006CloseAll (void);

#### Delphi

```
PROCEDURE
Rfc1006CloseAll ();
             stdcall; external 'Rfc1006Lib.dll';
```
VB

Declare **Sub** Rfc1006CloseAll Lib "Rfc1006Lib.dll" ()

# <span id="page-7-1"></span>Empfangen und Senden

## <span id="page-7-2"></span>Rfc1006Rx / Rfc1006Tx

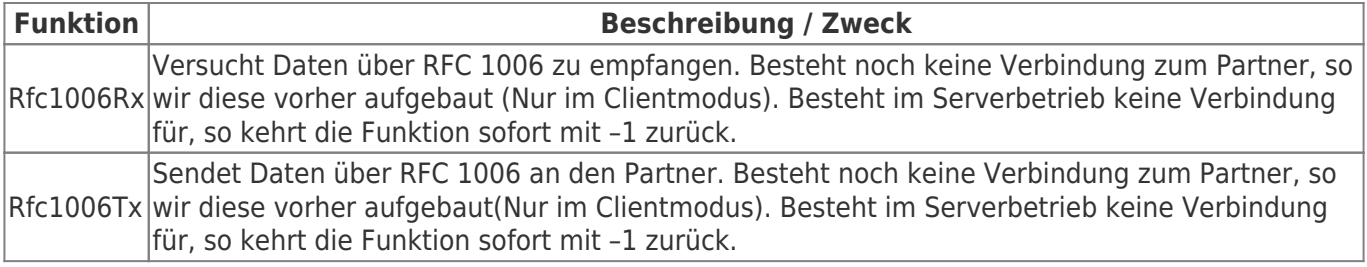

## <span id="page-7-3"></span>Aufrufparameter

#### **Die Lese- und Schreibfunktionen besitzen die selben Eingangparameter:**

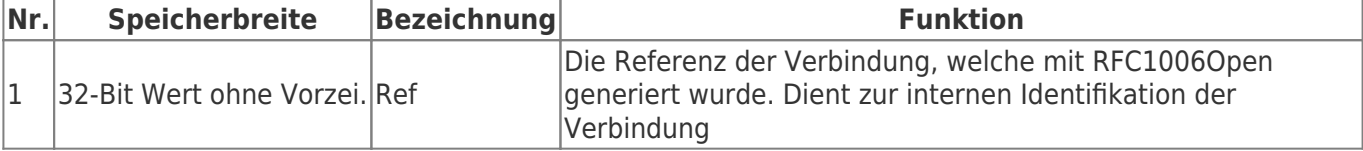

TRAEGER.DE Söllnerstr. 9 . 92637 Weiden . [info@traeger.de](mailto:info@traeger.de?subject=RFC 1006 Lib) . +49 (0)961 48 23 0 0

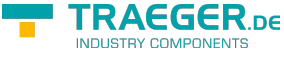

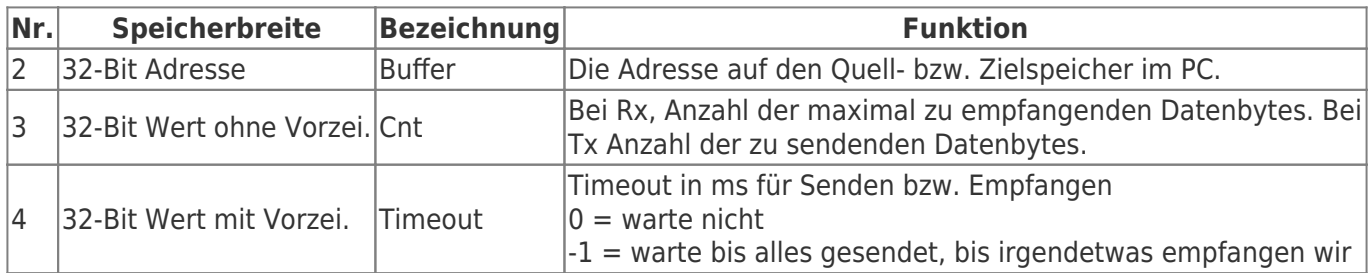

## <span id="page-8-0"></span>Rückgabewerte

Die Funktionen liefert einen 32-Bit Wert mit Vorzeichen als Rückgabewert mit folgender Bedeutung:

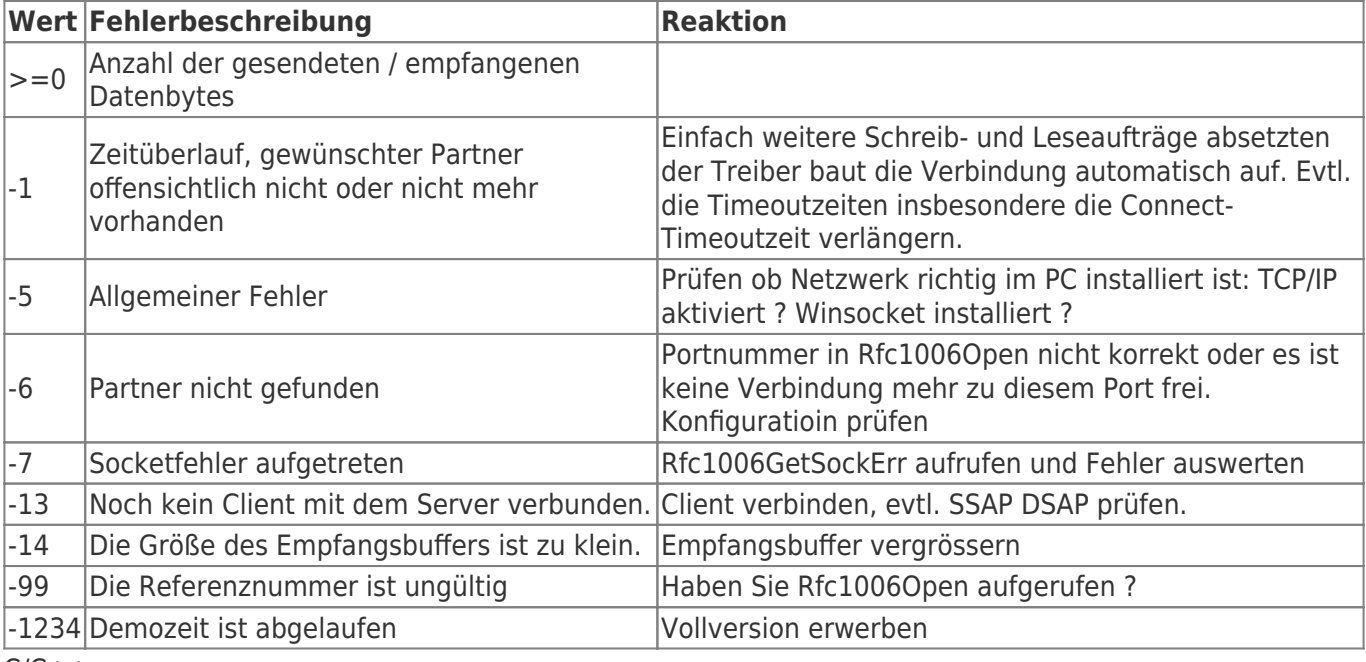

 $C/C++$ 

## long WINAPI Rfc1006Rx (long Ref, void \*Buf, DWORD MaxCnt, long RxTimeout); long WINAPI

Rfc1006Tx (long Ref, void \*Buf, DWORD Cnt, long Timeout);

Delphi

FUNCTION Rfc1006Rx (Ref : LongInt; Buf : Pointer; MaxCnt : LongWord; RxTimeout : LongWord): LongInt; stdcall; external 'Rfc1006Lib.dll'; FUNCTION Rfc1006Tx (Ref : LongInt; Buf : Pointer; Cnt : LongWord; Timeout : LongWord): LongInt; stdcall; external 'Rfc1006Lib.dll';

VB

```
TRAEGER DE
  info@traeger.de . +49 (0)961 48 23 0 0
Declare Function Rfc1006Rx& Lib "Rfc1006Lib.dll" (ByVal Ref&, _
                                                   Buf as Byte, _
                                                   DWORD MaxCnt, _
                                                   long RxTimeout)
Declare Function Rfc1006Tx& Lib "Rfc1006Lib.dll" (ByVal Ref&, _
                                                   Buf as Byte, _
                                                   ByVal Cnt&, _
                                                  ByVal Timeout&)
```
# <span id="page-9-0"></span>Verbindung

## <span id="page-9-1"></span>Rfc1006GetSockErr

Liefert den letzten Socket-Fehler zurück. Dieser wird Verbindungsbezogen gespeichert. Tritt eine Socket-Fehler beim Aufruf von **Rfc1006OpenServer** / **Rfc1006OpenExServer** / **RfcStartServer** auf, so gibt es noch keine Verbindungsreferenz. In diesem Falle wird der Socket-Fehler "globalen" Bereich gespeichert. Zur Abfrage dieses Wertes verwenden Sie als Ref den Wert -1.

## <span id="page-9-2"></span>Aufrufparameter

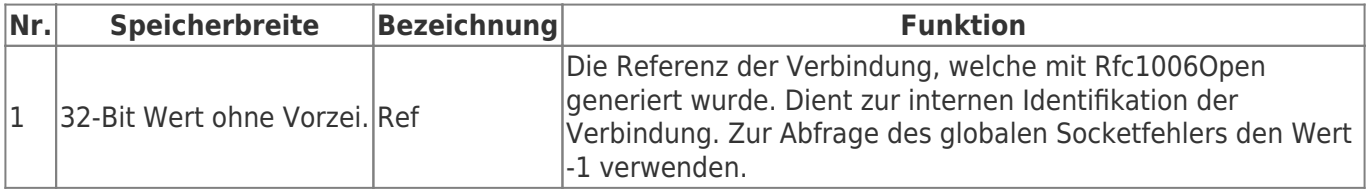

## <span id="page-9-3"></span>Rückgabewerte

Die Funktionen liefert einen 32-Bit Wert mit Vorzeichen als Rückgabewert mit folgender Bedeutung:

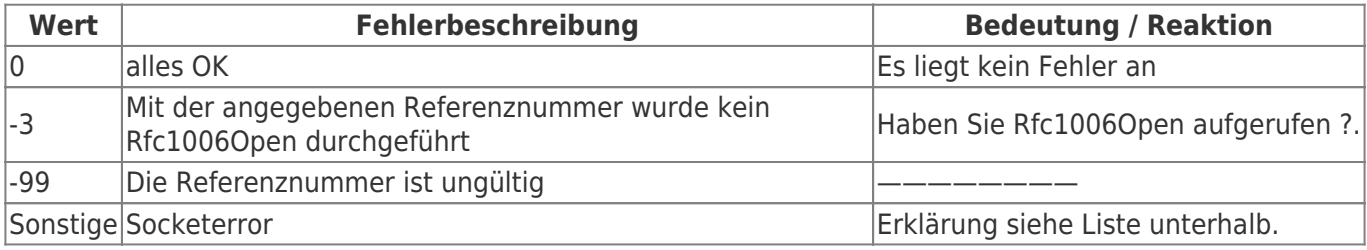

 $C/C++$ 

long WINAPI Rfc1006GetSockErr (long Ref);

Delphi

```
FUNCTION
Rfc1006GetSockErr (Ref : LongInt) : LongInt;
             stdcall; external 'Rfc1006Lib.dll';
```
VB

Declare **Function** Rfc1006GetSockErr& Lib "Rfc1006Lib.dll" (ByVal Ref&)

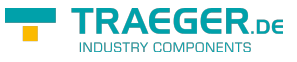

## <span id="page-10-0"></span>Rfc1006GetSockErrString

Liefert den Socketfehler in Textform zurück

## <span id="page-10-1"></span>Aufrufparameter

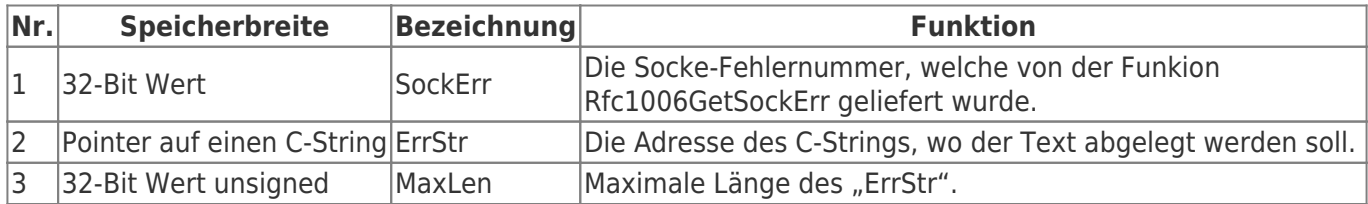

## <span id="page-10-2"></span>Rückgabewerte

Die Funktionen liefert den Pointer auf den C-String des ErrStr.

 $C/C++$ 

```
const char * WINAPI
Rfc1006GetSockErrString(long SockErr, LPSTR ErrStr, DWORD MaxLen);
```
Delphi

```
FUNCTION
Rfc1006GetSockErrString (SockErr : LongInt; ErrStr : PAnsiChar; MaxLen LongWord) : PAnsiStr;
             stdcall; external 'Rfc1006Lib.dll';
```
VB

```
Declare Function Rfc1006GetSockErrString& Lib "Rfc1006Lib.dll" (ByVal SockErr&, _
                                                       ByVal ErrStr As String, _
                                                       ByVal MaxLen&) as String
```
## <span id="page-10-3"></span>Rfc1006GetStatus

Liefert den Status der Verbindung

### <span id="page-10-4"></span>Aufrufparameter

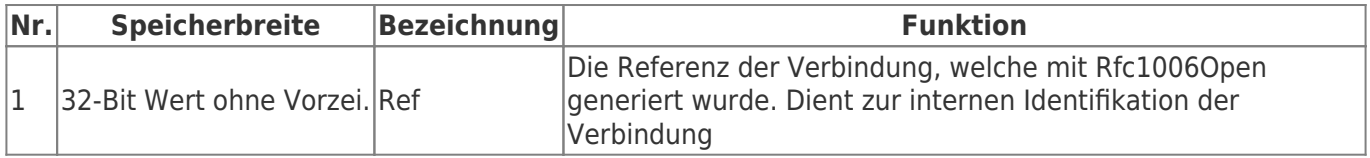

## <span id="page-10-5"></span>Rückgabewerte

Die Funktionen liefert einen 32-Bit Wert mit Vorzeichen als Rückgabewert mit folgender Bedeutung:

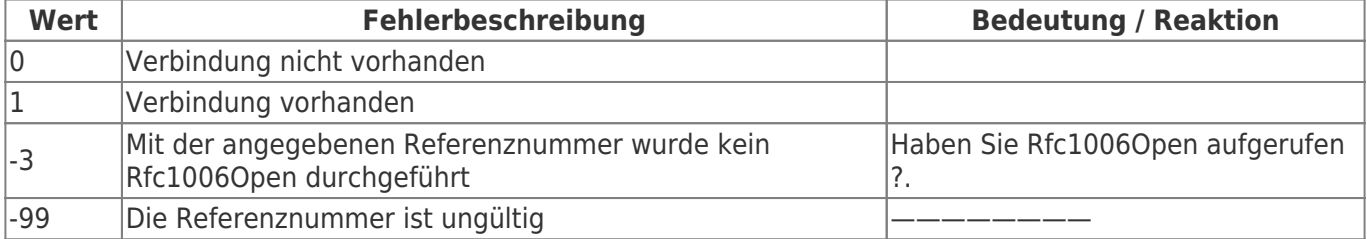

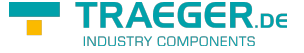

Wert **Fehlerbeschreibung Bedeutung / Reaktion** 

Sonstige Socketerror Erklärung siehe Liste unterhalb.

#### $C/C++$

long WINAPI Rfc1006GetStatus (long Ref);

Delphi

```
FUNCTION
Rfc1006GetStatus (Ref : LongInt) : LongInt;
             stdcall; external 'Rfc1006Lib.dll';
```
VB

Declare **Function** Rfc1006GetStatus& Lib "Rfc1006Lib.dll"(ByVal Ref&)

## <span id="page-11-0"></span>Rfc1006Connect

Führt die Verbindung zum Partner aus

### <span id="page-11-1"></span>Aufrufparameter

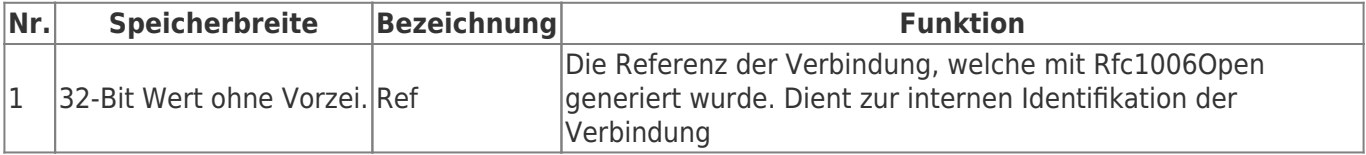

## <span id="page-11-2"></span>Rückgabewerte

Die Funktionen liefert einen 32-Bit Wert mit Vorzeichen als Rückgabewert mit folgender Bedeutung:

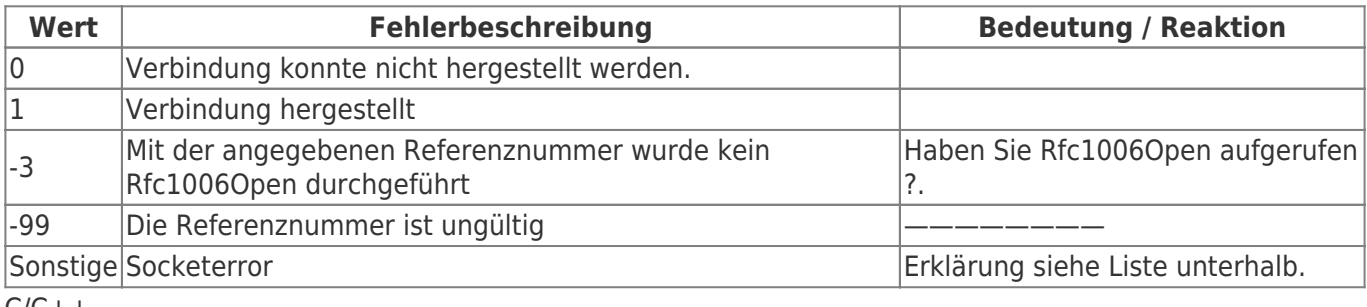

 $C/C++$ 

```
long WINAPI
Rfc1006Close (long Ref);
```
Delphi

```
FUNCTION
Rfc1006Connect (Ref : LongInt) : LongInt;
             stdcall; external 'Rfc1006Lib.dll';
```
VB

Declare **Function** Rfc1006Connect& Lib "Rfc1006Lib.dll"(ByVal Ref&)

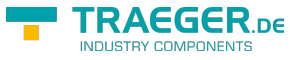

## <span id="page-12-0"></span>Rfc1006Disconnect

Trennt die Verbindung zum Partner.

### <span id="page-12-1"></span>Aufrufparameter

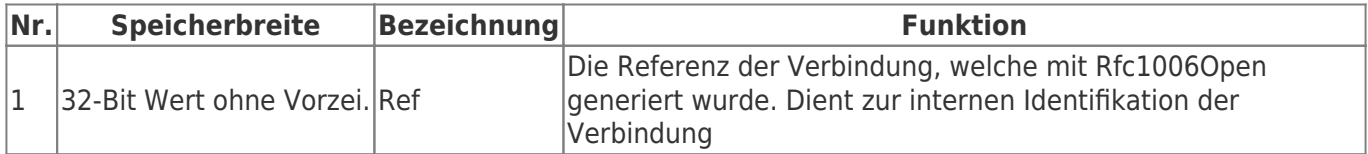

## <span id="page-12-2"></span>Rückgabewerte

Die Funktionen liefert einen 32-Bit Wert mit Vorzeichen als Rückgabewert mit folgender Bedeutung:

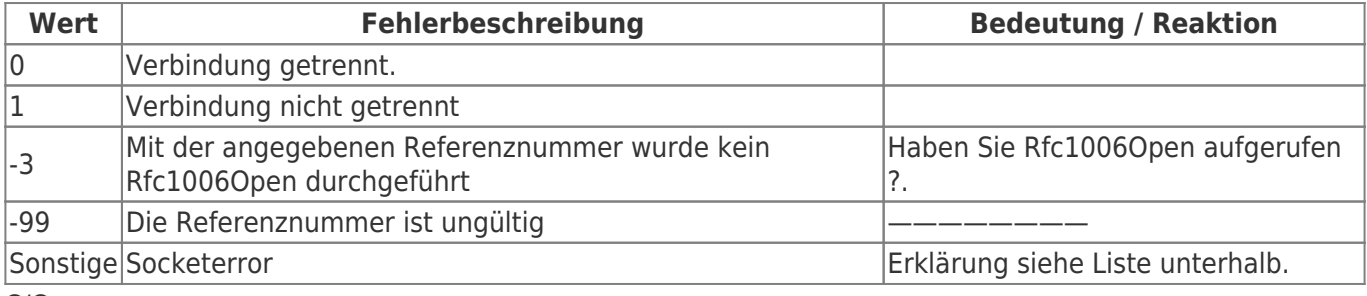

 $C/C++$ 

```
long WINAPI
Rfc1006Disconnect (long Ref);
```
Delphi

```
FUNCTION
Rfc1006Disconnect (Ref : LongInt) : LongInt;
             stdcall; external 'Rfc1006Lib.dll';
```
#### VB

Declare **Function** Rfc1006Disconnect& Lib "Rfc1006Lib.dll"(ByVal Ref&)

## <span id="page-12-3"></span>Rfc1006SetFastAck

Aktiviert/daktiviert FastAcknowlege Antwort, default: deaktiviert

### <span id="page-12-4"></span>Aufrufparameter

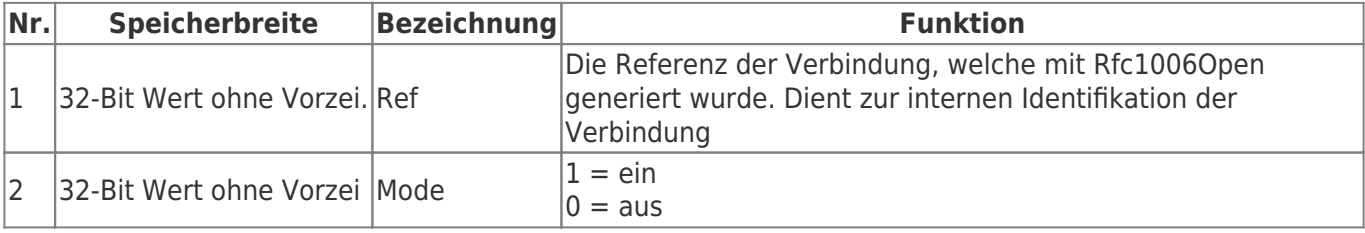

 $C/C++$ 

```
long WINAPI
Rfc1006SetFastAck (long Ref, DWORD Mode);
```
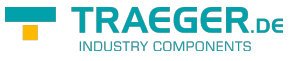

Delphi

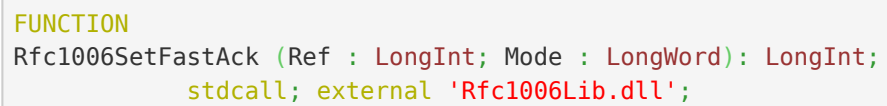

VB

Declare **Function** Rfc1006SetFastAck& Lib "Rfc1006Lib.dll" (ByVal Ref&, \_ ByVal Mode&)

## <span id="page-13-0"></span>Rfc1006SetKeepAlive

Setzt individuelle TCP/IP KeepAlive Zeiten für die mit Ref angegebene Verbindung. Muss nur verwendet werden, wenn die Standardwerte nicht gelten sollen.

Sie sollten diese Funktion unmittelbar nach dem "Open"-Aufruf ausführen.

## <span id="page-13-1"></span>Aufrufparameter

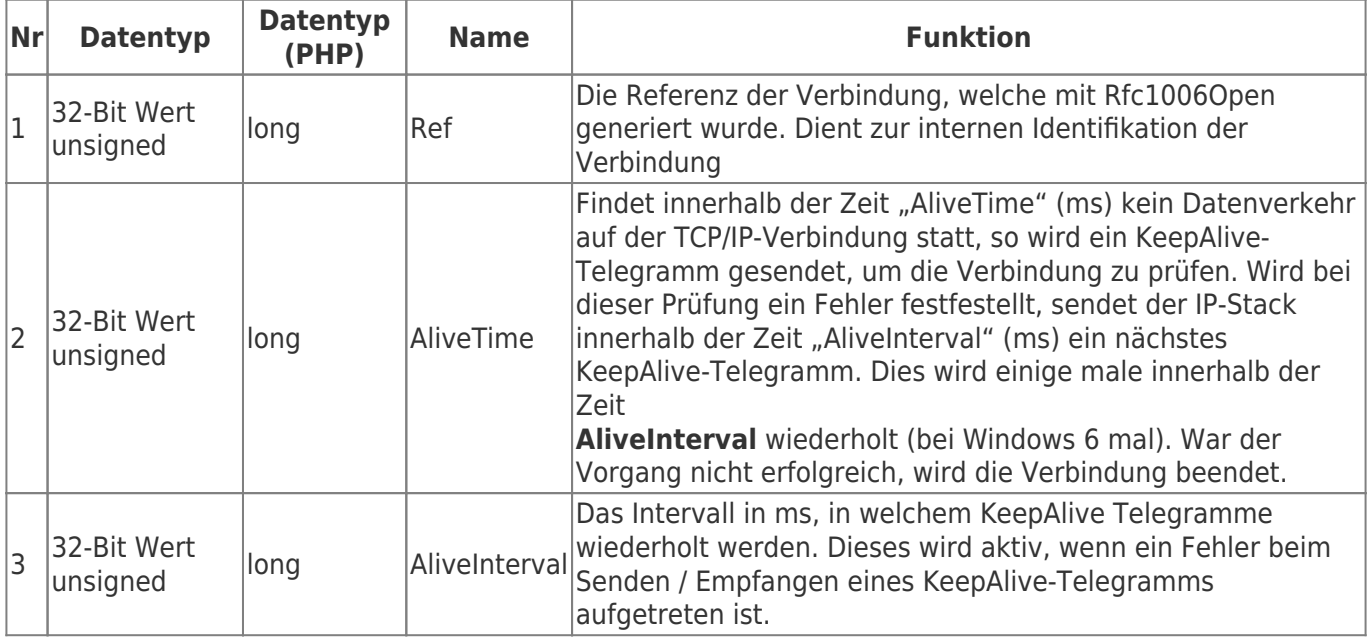

## <span id="page-13-2"></span>Rückgabewerte

Die Funktion IPS7SetKeepAlive liefert einen 32-Bit Wert mit Vorzeichen als Rückgabewert mit folgender Bedeutung:

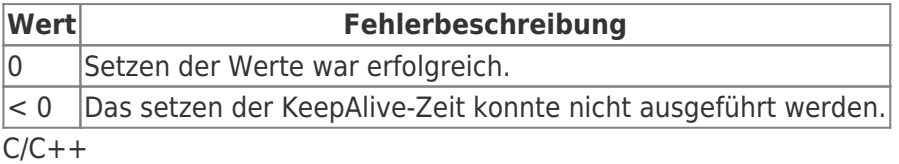

long WINAPI Rfc1006SetKeepAlive (long Ref, DWORD AliveInterval, DWORD AliveTime);

Delphi

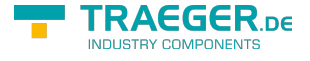

```
FUNCTION
Rfc1006SetKeepAlive (Ref : LongInt; AliveInterval : LongWord; AliveTime : LongWord):
LongInt;
             stdcall; external 'Rfc1006Lib.dll';
```
VB

```
Declare Function Rfc1006SetKeepAlive& Lib "Rfc1006Lib.dll"(ByVal Ref&, _
                                         ByVal AliveInterval&, _
                                        ByVal AliveTime&)
```
## <span id="page-14-0"></span>Rfc1006TxUnlocked

Rfc1006TxUnlocked sendet Daten an den Partner ohne die Verbindungdaten zu locken. Diese Funktion kann bei MultiThreading Anwednung finden, wenn ein Receive-Thread die Verbindung gerade blockiert. VORSICHT! Der Aufrufer hat dafür zu sorgen, dass während der Ausführung das Objekt mit der angegebenen Referenz geöffnet bleibt!

Die Funktion und Returnwerte wie bei Rfc1006Tx

 $C/C++$ 

```
long WINAPI
Rfc1006TxUnlocked (long Ref, void *Buf, DWORD Cnt, long Timeout);
```
Delphi

```
FUNCTION
Rfc1006TxUnlocked (Ref : LongInt; Buf : PChar; Cnt : LongWord; Timeout : LongWordt):
LongInt;
             stdcall; external 'Rfc1006Lib.dll';
```
VB

```
Declare Function Rfc1006TxUnlocked& Lib "Rfc1006Lib.dll"(ByVal Ref&, _
                                       void *Buf, _{-} ByVal Cnt&, _
                                       ByVal Timeout&)
```
## <span id="page-14-1"></span>Rfc1006PacketInQ

Rfc1006PacketInQ liefert zurück, ob ein Paket zum Empfangen in der Empfangsqueue vorhanden ist.

### <span id="page-14-2"></span>Aufrufparameter

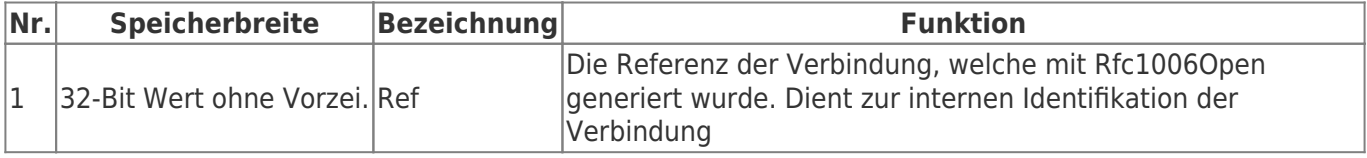

### <span id="page-14-3"></span>Rückgabewerte

Ein Returnwert > 0 bedeutet, es liegt mindestens ein Packet für die gewählte Verbindung zur Abholung bereit.

TRAEGER.DE Söllnerstr. 9 . 92637 Weiden . [info@traeger.de](mailto:info@traeger.de?subject=RFC 1006 Lib) . +49 (0)961 48 23 0 0

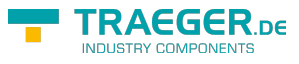

Rfc1006Rx aufrufen.

 $C/C++$ 

long WINAPI Rfc1006PacketInQ (long Ref);

Delphi

```
FUNCTION
Rfc1006PacketInQ (Ref : LongInt) : LongInt;
             stdcall; external 'Rfc1006Lib.dll';
```
#### VB

Declare **Function** Rfc1006PacketInQ& Lib "Rfc1006Lib.dll" (ByVal Ref&)

# <span id="page-15-0"></span>Socketfehler

Diese Liste erhebt keinen Anspruch auf Vollständigkeit

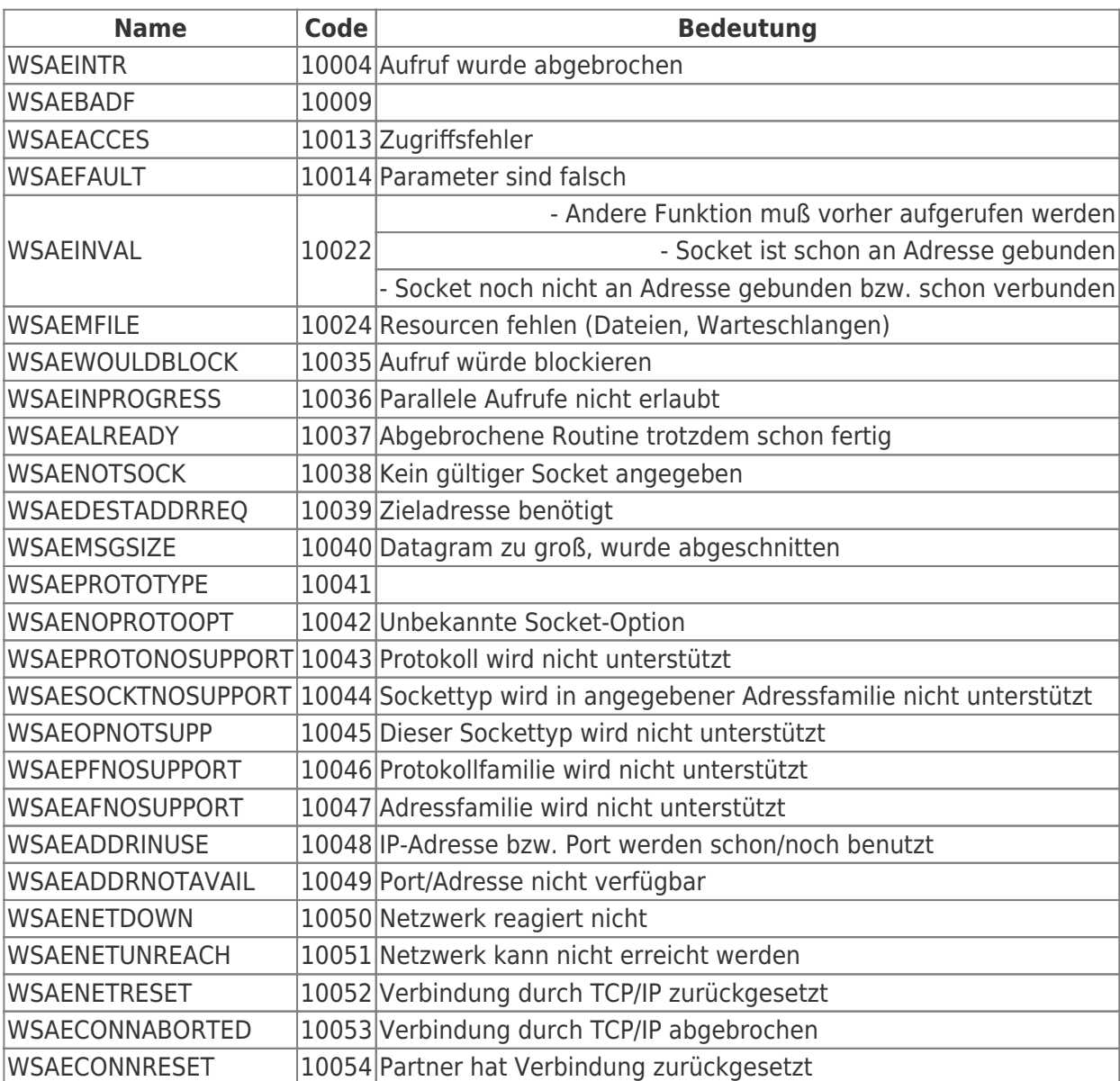

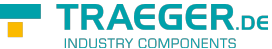

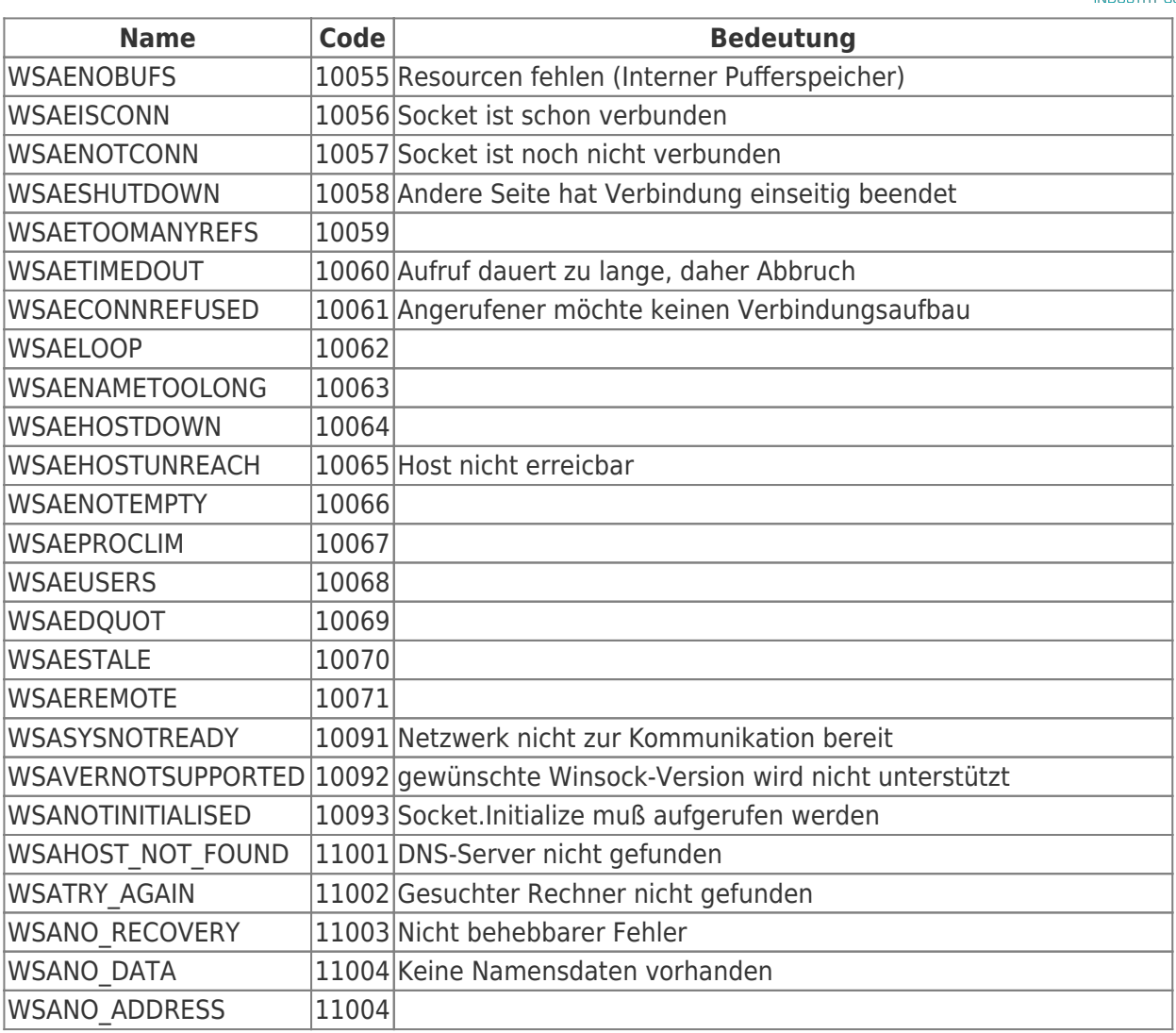

# <span id="page-16-1"></span><span id="page-16-0"></span>Versionshistorie

#### **V 1.45 26.9.2019**

- KeepAlive wurde bei Linux nicht richtig behandelt, Linux kann die Zeit nur in Sekunden angeben, Windows in ms nun werden die angegebenen Zeiten in Sekunden (/1000) umgerechnet
- KeepAlive in Demoprogramm eingebaut
- Unterbrechungserkennung wurde verbessert

#### **V 1.44 23.9.2019**

die Anzahl der möglichen Serververbindungen wurde auf 256 gesetzt

#### **V 1.43 11.4.2019**

#### **V 1.42 10.04.2019**

- Stabilitätsverbesserung unter Linux durch Umstellung des Taskmanagements auf pthreads
- Kompatibilität zu Linux Kernel 2.4 in separatem Deployment
- Neue Funktionen um Version der Library abzufragen

#### **V 1.41 31.10.2018**

Beim gleichzeitigen Betrieb von Server und Client wurde in der Version 1.41 der Server nicht gestartet

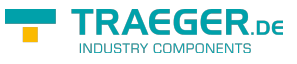

#### **V 1.40 23.10.2018**

- Server: Wenn auf den Server TCP/IP Port bereits ein Binding z.B. durch ein anderes Program bestand, erfolgte keine Rückmeldung Rfc1006StartServer meldet in diesem Fall nun RFC1006\_BINDING\_SERVER\_PORT = -15
- Server: SO\_REUSEADDR ist jetzt auf "false" gesetzt
- Rfc1006GetSockErrString implementiert

#### **V 1.39 12.4.18**

Tx Funktion thread safe gemacht

#### **V 1.38 5.10.17**

- FastAck von 1.37 rückgängig gemacht, nun wieder nach jedem Empfang eines jeden Fragments Siemens SPS mit kleiner PDU-Size bekamen beim senden grosser Pakete Timeoutprobleme
- Linux: fixed: undefined reference to `\_\_stack\_chk\_fail\_local', mit -fno-stack-protector compiliert

#### **V 1.37 20.9.17**

- wenn FastAck aktiv war, wurde diese nach Empgfanges eines jeden Fragmentes gesendet, nun erst nach Empfang des letzen Fragments
- Rfc1006Rx: für Timeout -1 funktioniert bei Windows nicht richtig. Windows kommt sofort zurück, mit Workaround behoben.
- Linux ist mit -fPIC kompiliert, so ist rfc1006lib.o mit "Position independent Code"
- Demo für Linux implementiert
- Demo expired Code ist nun -1234 (vorher 0x1234)

#### **V 1.36**

- Linux: Lock Mechanismus mit pthreads implementiert
- Linux: Änderungen seit V 1.31 nachgezogen

#### **V 1.35**

• internal Version

#### **V 1.34 - 25.5.17**

Bug: V 1.33 wenn bei Rfc1006Rx in der Timeoutzeit kein Paket empfangen werden konnte, wurde die Verbindung immer geschlossen

BugFix: wenn bei Rfc1006Rx in der Timeoutzeit ein Fragment nicht komplett empfangen werden kann, wird die Verbindung geschlossen

#### **V 1.33 - 17.5.17**

- wenn fragmentierte Packet mit einem Zeitversatz > Timeout beim Rx emfangen werden sollten, wurde nur das letzte Fragment empfangen
	- der RxTimeout bei Rfc1006Rx ist die Zeit die gewartet wird für den Empfang eines Fragmentes
	- Empfehlung: Rfc1006PacketInQ() aufrufen, wenn ein Paket vorhanden, mit entsprechendem RxTimeout Rfc1006Rx aufrufen

```
info@traeger.de . +49 (0)961 48 23 0 0
```

```
RAFGER
```

```
 if (Rfc1006PacketInQ (m_Ref))
 {
  Rfc1006Rx (m Ref, m RxData), sizeof (m RxData) - 1, RxTimeout);
 }
```
tritt während des Empfangs von fragmentierten Daten ein Timeout auf, so wird nun die Verbindung geschlossen. Und es wird -1 (Timeout) als Fehler zurück gegeben

### **V 1.32 - 24.6.15**

- Connect von Client und Server des selben Processes (Localhost/selbe Maschine) ging nicht
- paralleles ausführen von "StartServer" hatte DeadLock-Problem

### **V 1.31 - 28.5.15**

- Rfc1006OpenExServer implementiert
- Der Server kann nun auf veschiedenen Ports verbunden werden
- Anzahl maximale Verbindungen auf 64 erhöht (vorher 32)

### **V 1.30 - 18.12.14**

Aufruf von SetKeepAlive nach Rfc1006Close führte zum Returnwert -7

### **V 1.29 - 22.8.14**

Verbindungsabbrucherkennung verbessert

### **V 1.28 - 6.8.14**

Im Serverbetrieb kam es bei geöffneten Verbindungen zur Verzögerung des Connection Request, wenn auf geöffnete Verbindung ein Rx mit langen Timeout lief

### **V 1.27 - 28.11.12**

• TCP/IP NO\_DELAY gesetzt

### **V 1.26 - 24.9.12**

- (intern) IsIPConnected überarbeitet, es wurde nicht immer der korrekte Status zurückgegeben
- Default Port bei Angabe Port 0 auf 102 korrigiert
- Anzahl maximaler Verbindungen auf 256 erhöht
- Rfc1006PacketInQ (long Ref) implementiert

prüft, ob ein Paket zum Empfang bereit ist Verwendung:

```
if (Rfc1006PacketInQ (Ref))
```

```
{
```

```
Rfc1006Rx (mit entsprechendem Timeout)
```

```
}
```
nach Aufruf von Rfc1006Connect und Rfc1006GetStatus kann bei Rückgabe false zusätzlich Rfc1006GetSockErr (Ref) aufgerufen werden, um den Grund auf Socketebene zu ermitteln

### **V 1.25 - 12.9.12**

RxRFC1006 mit Timeout 0 wartete länger als 0 ms nun behoben

### **V 1.24**

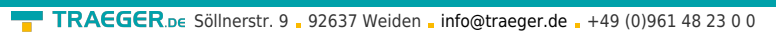

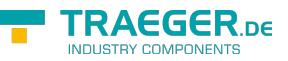

Rfc1006GetStatus lieferte nicht immer den richtigen Connectstatus

#### **V 1.23 - 5.12.11**

PDU-Size auf mindestens 128 Byte abgebprüft

#### **V 1.22 - 28.7.11**

FastAck mit Funktion Rfc1006SetFastAck einstellbar grundsätzlich aus

#### **V 1.21 - 11.7.11**

FastAck eingebaut

#### **V 1.20 - 28.6.11**

Max PDUSize auf 8 K gesetzt

#### **V 1.19**

Rfc1006TxUnlocked eingefügt

#### **V 1.18 - 16.5.11**

- SetKeepAlive eingefügt
- GetStatus intern, den echten Status der Verbindung geprüft

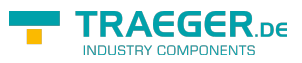

# Inhaltsverzeichnis

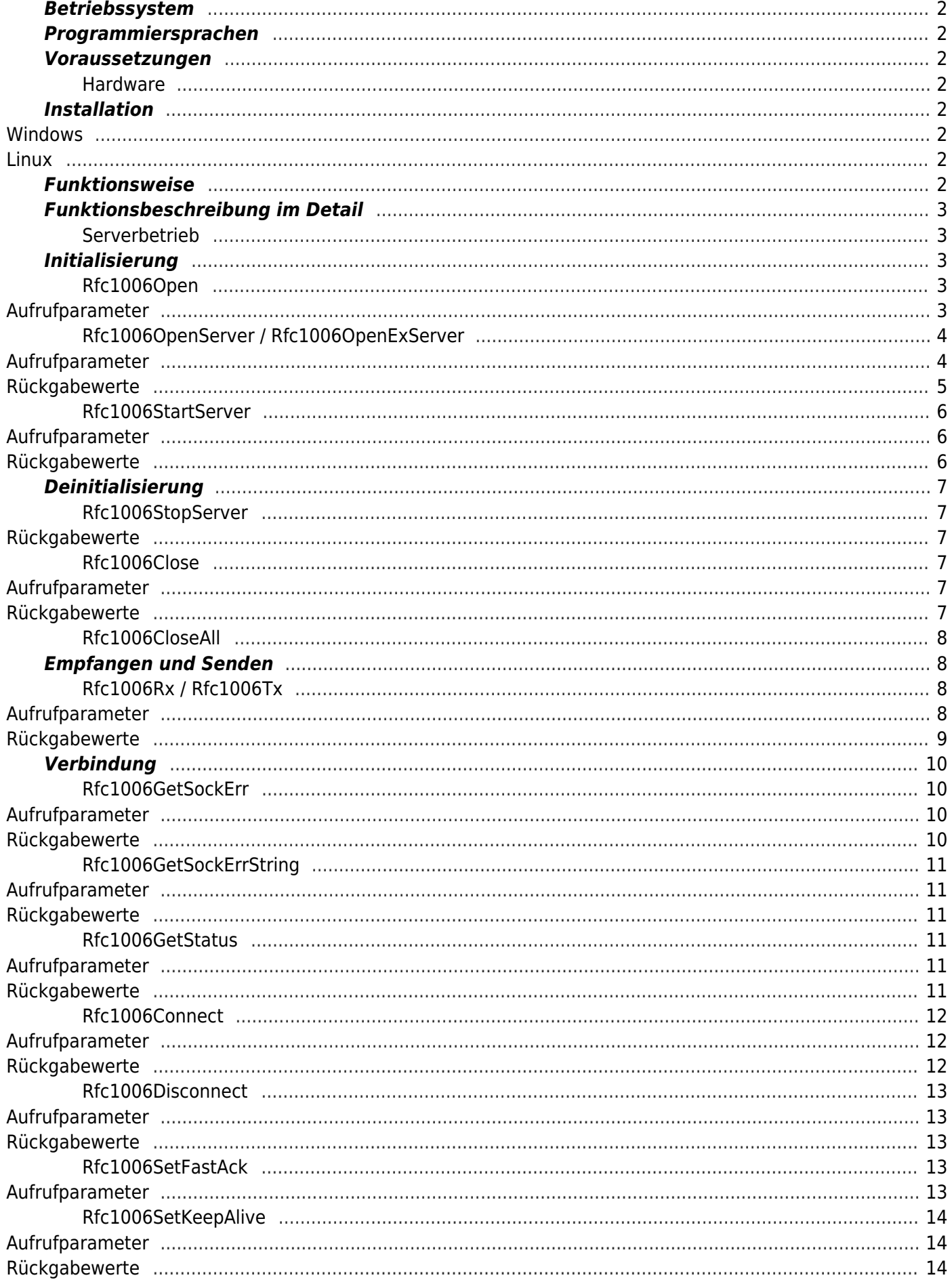

#### TRAEGER.DE Söllnerstr. 9 . 92637 Weiden . info@traeger.de . +49 (0)961 48 23 0 0

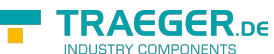

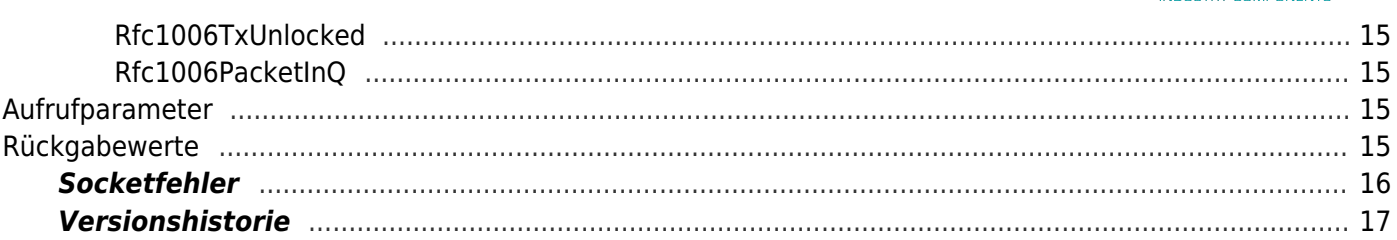